# 8. Stroj potpornih vektora

Strojno učenje 1, UNIZG FER, ak. god. 2021./2022.

Jan Šnajder, vježbe, v3.0

### 1 Zadatci za učenje

#### 1. [Svrha: Razumjeti izvod modela stroja potpornih vektora.]

- (a) Definirajte, korak po korak, problem maksimalne margine (tvrda margina).
- (b) Definirajte problem kvadratnog programiranja, pripadnu Lagrangeovu funkciju te dualnu Lagrangeovu funkciju i pripadne uvjete KKT. Obrazložite svaki uvjet KKT.
- (c) Definirajte, korak po korak, dualni problem maksimalne margine te pripadne uvjete KKT koji vrijede u točci rješenja.
- (d) Koje su prednosti formulacije problema kao dualnoga optimizacijskog problema?
- (e) Napišite primarnu i dualnu formulaciju modela SVM.
- (f) Objasnite što su to potporni vektori i kako znamo da oni sigurno leže na rubu margine.
- (g) Objasnite potrebu za skaliranjem znaˇcajki kod dualne formulacije modela.
- 2. [Svrha: Isprobati izračuna modela potpornih vektora na konkretnom numeričkom primjeru i tako bolje razumjeti formule. Razumjeti povezanost primarne i dualne formulacije problema.] Raspolažemo sljedećim primjerima za učenje:

$$
\mathcal{D} = \{ (\mathbf{x}^{(i)}, y^{(i)}) \}_i = \{ ((0,0), -1), ((2,4), -1), ((4,2), -1), ((6,4), +1), ((6,8), +1), ((8,8), +1) \}
$$

- (a) Skicirajte primjere u ulaznom prostoru  $\mathbb{R}^2$  i granicu maksimalne margine za te primjere. Napišite izraz za linearni model  $h(\mathbf{x})$  koji odgovara toj granici.
- (b) Odredite širinu margine.
- (c) U ovom slučaju potporni vektori su  $\mathbf{x}^{(3)} = (4, 2)$  i  $\mathbf{x}^{(4)} = (6, 4)$ . Odredite vektor Lagrangeovih koeficijenata  $\alpha$  temeljem izraza (7.5) iz skripte.
- (d) Upoznajte se s formulom (7.8) iz skripte (taj dio smo na predavanjima preskočili) te izračunajte pomak  $w_0$ .
- (e) Odredite klasifikaciju novog primjera  $\mathbf{x}^{(7)} = (5, 6)$  temeljem dualne reprezentacije granice.

## 2 Zadatci s ispita

1. (T) Kod izvoda algoritma SVM s tvrdom marginom, pretpostavili smo da za primjere  $\mathbf{x} \in \mathbb{R}^n$ vrijedi sljedeći uvjet linearne odvojivosti:

$$
\forall (\mathbf{x}^{(i)}, y^{(i)}) \in \mathcal{D}. \ y^{(i)}h(\mathbf{x}^{(i)}) \geq 0
$$

### Koliko hipoteza zadovoljava ovaj uvjet, i kako algoritam SVM odabire jednu od njih?

- A Uvjet zadovoljava konaˇcan broj hipoteza koje su linearno odvojive, a SVM izmedu njih odabire onu jednu koja minimizira kvadrat vektora težina
- B Uvjet zadovoljava konačan broj hipoteza koje su linearno odvojive, no one se razlikuju samo po faktoru koji množi težine  $(\mathbf{w}, w_0)$ , pa SVM odabire onu jednu za koju vrijedi  $yh(\mathbf{x}) \geq 1$  za sve primjere
- C Uvjet zadovoljava beskonaˇcno mnogo hipoteza, a SVM odabire onu jednu koja minimizira kvadrat vektora težina te koja ispravno klasificira sve primjere, uz uvjet da  $h(\mathbf{x})$  nije u intervalu  $(-1, +1)$
- D Uvjet zadovoljava beskonačno mnogo hipoteza, međutim samo za jednu vrijedi  $yh(\mathbf{x}) = 1$  za najbliže primjere, i to je hipoteza koju odabire SVM
- 2. (T) Kod SVM-a, problem maksimalne margine sveo se na problem minimizacije izraza  $\frac{1}{2} \|\mathbf{w}\|^2$  uz određena ograničenja. Zašto minimizacija ovog izraza daje maksimalnu marginu?
	- $\vert A \vert$  Sto je vektor **w** kraći, to je manja udaljenost d primjera od hiperravnine, a to efektivno znači da je margina to šira jer je margina fiksna a udaljenosti  $d$  se smanjuju
	- $\boxed{B}$  Sto je vektor **w** kraći, to je manja vrijednost  $h(\mathbf{x})$ , ali je težina  $w_0$  konstantna, pa se udaljenosti izmeđi hiperravnine i primjera povećavaju, što znači da se margina širi
	- C Sto je vektor **w** kraći, to je manja vrijednost  $h(\mathbf{x})$ , pa primjeri moraju biti što dalje da bi vrijedilo  $h(\mathbf{x}) = \pm 1$ , a to znači da je margina to šira
	- $\boxed{D}$  Što je vektor **w** kraći, to je veća udaljenost d primjera od hiperravnine, što znači da se potporni vektori udaljavaju od hiperravnine, a to znači da margina postaje šira
- 3. (T) Svaki algoritam strojnog učenja ima neku induktivnu pristranost. Bez induktivne pristranosti nije moguće naučiti model koji bi generalizirao. Po **čemu se induktivna pristranost algoritma** SVM (tvrda margina) razlikuje od induktivne pristranosti algoritma perceptrona?
	- A Razlikuju se po pristranost preferencijom, jer perceptron ne maksimizira marginu, premda se može dogoditi da pronađe rješenje koje maksimizira marginu
	- B SVM ima pristranost preferencijom kojom maksimizira marginu, dok perceptron nema induktivnu pristranost preferencijom već samo pristranost jezika
	- C Imaju istu pristranost preferencijom, a to je da primjeri moraju biti linearno odvojivi, no SVM ima dodatnu pristranost ograničenjem u vidu optimizacijskih ograničenja
	- D Imaju istu pristranost jezika, a pristranost preferencijom takoder ´ce biti ista ako se oba optimiraju gradijentnim spustom s istim početnim težinama i istom stopom učenja
- 4. (P) Raspolaˇzemo sljede´cim skupom oznaˇcenih primjera u dvodimenzijskome ulaznom prostoru:

$$
\mathcal{D} = \{(\mathbf{x}^{(i)}, y^{(i)})\} = \{((-1, 1), -1), ((-2, -1), -1), ((2, -2), -1), ((3, 3), -1), ((3, 4), +1))\}
$$

Na ovom skupu treniramo model SVM-a s tvrdom marginom. Medutim, naknadno smo utvrdili da je primjer 3, 3) imao pogrešnu oznaku, pa smo to ispravili te ponovno trenirali SVM. Na ispravljenom skupu primjera dobili smo granicu između klasa sa znatno širom marginom nego na početnom skupu primjera. Koliko je nova margina šira od stare?

A 
$$
3\sqrt{2}
$$
puta   
B  $2\sqrt{5}$ puta   
C  $\sqrt{26}$ puta   
D  $\frac{5}{2}\sqrt{3}$ puta

- 5. (T) Kod optimizacije SVM-a iskoristili smo Lagrangeovu dualnost kako bismo se iz primarnog optimizacijskog problema prebacili u dualni optimizacijski problem. To smo učinili tako da smo na temelju Lagrangeove funkcije L definirali dualnu Lagrangeovu funkciju  $\tilde{L}$  i uveli nova ograničenja, što nam je opet dalo kvadratni program. Kako onda u konačnici glasi optimizacijski problem tvrde margine u dualnoj formulaciji (ako zanemarimo ograničenja)?
	- A argmax<sub> $\alpha$ </sub> min<sub>w, wo</sub>  $L(\mathbf{w}, w_0, \alpha)$
	- $\boxed{B}$  argmin<sub> $\alpha$ </sub> max<sub>w, w<sub>0</sub></sub>  $L(\mathbf{w}, w_0, \alpha)$
	- $\boxed{\mathsf{C}}$  argmax<sub>w</sub> w<sub>0</sub> min<sub>α</sub> $L(\mathbf{w}, w_0, \alpha)$
	- $\boxed{\mathsf{D}}$  argmin<sub>w, w<sub>0</sub></sub> max<sub>α</sub> $L(\mathbf{w}, w_0, \alpha)$

6. (N) Rješavamo binarni klasifikacijski problem. Raspolažemo označenim skupom primjera. Odgovarajuća matrica dizajna je sljedeća:

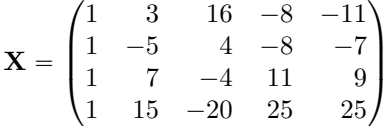

Na ovom skupu treniramo model SVM-a s tvrdom marginom i linearnom jezgrenom funkcijom (tj. bez preslikavanja u prostor znaˇcajki). Model treniramo u primarnoj formulaciji. Za rjeˇsenje maksimalne margine dobili smo ovaj vektor težina (uključivo s težinom  $w_0$ ):

 $\mathbf{w} = (+0.1370, -0.0290, +0.0194, -0.0461, -0.0388)$ 

Umjesto u primarnoj formulaciji, model smo mogli trenirati u dualnoj formulaciji, pa bismo umjesto vektora težina w dobili vektor dualnih parametara  $\alpha$ , odnosno Lagrangeove multiplikatore. Prisjetite se da su vektori čiji su Lagrangeovi multiplikatori veći od nule potporni vektori. Premda to nije uvijek moguće, u ovom konkretnom slučaju dualni parametri modela mogu se izvesti iz rješenja primarnog modela. Izvedite vektor dualnih parametara  $\alpha$ . Koliko iznosi najveća vrijednost parametra u vektoru dualnih parametara  $\alpha$ ? (Rezultate uspoređujte po prve tri decimale.)

- $\boxed{A}$  0.0013  $\boxed{B}$  0.0024  $\boxed{C}$  0.0045  $\boxed{D}$  0.0089
- 7. (T) Model SVM-a može se definirati i optimirati u primarnoj ili dualnoj formulaciji. Konceptualno, kada ´ce primjer x u dualnoj formulaciji SVM-a biti klasificiran u pozitivnu klasu?

A Ako je linearna kombinacija značajki iz x s pozitivnim težinama veća ili jednaka linearnoj kombinaciji značajki iz $\mathbf x$ s negativnim težinama

B Ako je vektor x po skalarnom umnošku sličniji potpornim vektorima s pozitivnom oznakom nego potpornim vektorima s negativnom oznakom

 $|C|$  Ako je skalarni umnožak vektora x i vektora oznaka y veća od praga definiranog parametrom  $w_0$ 

 $|D|$  Ako većina od ukupno  $\alpha$  primjera iz skupa za učenje koji su po euklidskoj udaljenosti najbliži primjeru x ima pozitivnu oznaku